## Released March 15, 2019

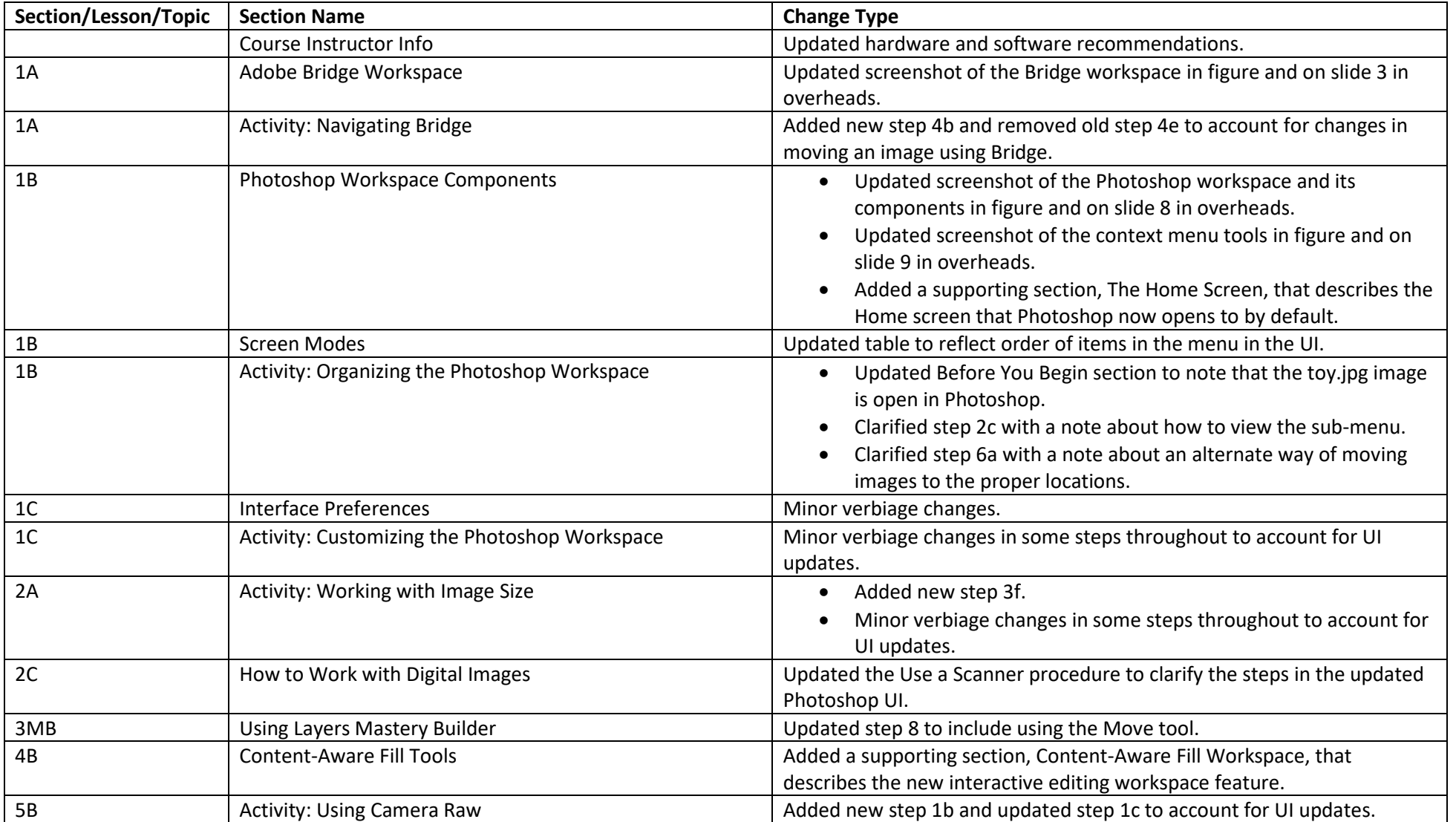